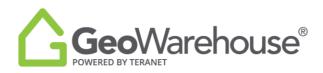

## **Tips For Success**

## How to renew an expired GeoWarehouse subscription

1. Select **Renew Now** from the message window.

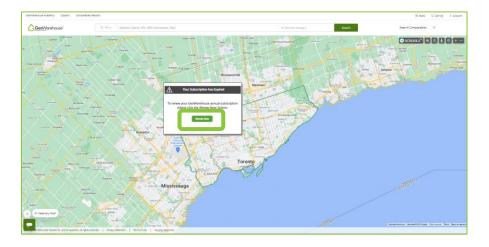

2. You will be directed to the GeoWarehouse Store to select the subscription package of your choice.

\*Most Popular: GeoWarehouse Premium Subscription\*

| Selected Property for Report Purchase                                                                                                    |                                                                                                    |
|----------------------------------------------------------------------------------------------------|----------------------------------------------------------------------------------------------------|
| No Property Selected<br>This property will be the subject of the reports and records<br>you view in the store.<br>Search for a property in Gerehamhouse (                                                                                                    | Use the subject property<br>No Subject Property Selected<br>Upe a recently viewed property                                                                                                    |
| Want to purchase reports for another property? <u>Search for a property in SeoWarehouse</u> .                                                                                                    |                                                                                                    |
| Gervind<br>Gervind<br>Ger | Most Popular,<br>Control Control C |

- 3. To view the package's features and benefits select **Subscription Details.**
- 4. To request an account statement select **Generate Pro Forma Invoice.**

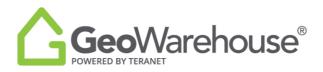

5. To make a payment select **Purchase Now** to go to the Product Details page.

| Selected Property for Report Purchase                                                                                                    |                                                                                                    |
|----------------------------------------------------------------------------------------------------|----------------------------------------------------------------------------------------------------|
| No Property Selected<br>This property will be the subject of the reports and records<br>you view in the state.<br>Search for a property in Geotwarehouse (*)<br>Want to purchase reports for another property? <u>Search for a property in Geotwarehouse</u> .                                                                                                    | Use the subject property<br>No Subject Property selected<br>Use a recently viewed property                                                                 |
| Sort By Price: Choose 🗸                                                                                                    |                                                                                                    |
| GadWarshous<br>Badd Sacragion<br>- Annual<br>- Badd Annual<br>- Badd - | Most Pepular<br>Constructions<br>Constructions<br>Most Network<br>Most Network<br>Scoregotor Dense<br>Scoregotor Dense<br>Scoregotor Dense<br>Purchase Now |
| Generate Pro Forma Invoice                                                                                                    | Generate Pro Forma Invoice                                                                                                    |

- 6. Place a check beside the confirmation to accept the legal terms before proceeding.
- 7. Select **Quick checkout** to go to the Checkout page.

| Geo/Varehouse"         | Cose X                                                                                                    |  |  |
|------------------------|----------------------------------------------------------------------------------------------------|--|--|
| PRODUCT DETAILS        |                                                                                                    |  |  |
|                        | GeoWarehouse Subscription Renewal                                                                                                    |  |  |
|                        | Raneev your GeoWarshoute Subscription online.                                                                                                    |  |  |
|                        | There are no renewal paper forms to fill and sign.                                                                                                    |  |  |
|                        | <ul> <li>Your account is configured for online renewal, to speed up the process and provide you uninterrupted access to GeoWorehouse.</li> <li>Mer the purchase your subscription is automatically renewed and we will amail you a receipt with the renewal details.</li> </ul>                                                                                                    |  |  |
|                        | <ul> <li>Final are particup on a second point destination of the second point of the second point of t</li></ul> |  |  |
| s                      | Review the reference information section below to confirm your subscription releval details.                                                                                                    |  |  |
| Plus applicable taxes. | Purchase Details                                                                                                    |  |  |
|                        | Package Name: Promium Package                                                                                                    |  |  |
|                        | Package Description: Including: Property's legal ownership: Sales history: Lot area & parimeter: Property identification number (PN): legal description; Ability to search by<br>owner's name; Demographics reports; Comparable Reports - 500, Ticle indicators; Heatmap; Enhanced imagery                                                                                                    |  |  |
|                        | Subscription Price:                                                                                                    |  |  |
|                        | Subscription Period: If you are increasing an expired litence, your subscription will be valid for 12 months after the date of payment is received. If you are renewing your<br>license prior to your license expiring, it will be valid for 12 months from the last day of your current subscription period.                                                                                                    |  |  |
|                        | Number of reports available 1500<br>during subscription period:                                                                                                    |  |  |
|                        | C1 content mail have made an expert the Sandbardhouse Disha sknows sign: Inters and Conditions allow and Londows mail are subscribing to a source lidenticentum. Disha subscribing to a source lidenticentum Disha subscriber under the second at the Sandbardhouse and the Sandbardhouse and        |  |  |
|                        | Add to Cart Quick dheckout                                                                                                    |  |  |
|                        | Click here to exit anticloar                                                                                                    |  |  |

- 8. A Summary of the payment details will appear, scroll down the page to the payment information section.
- 9. Enter your credit card information and select **Finalize Order**.

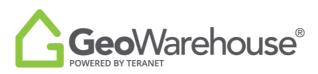

|                                                                                                    | (lise) | _ | Constant Constant                                                                                                    |
|----------------------------------------------------------------------------------------------------|--------|---|----------------------------------------------------------------------------------------------------|
| CHEGOUT                                                                                                    |        |   | Payment Information<br>Security-Known                                                                                                    |
| B Decision Dynamics     Dynamics     Dy | Fee    |   | v Andare v volume<br>Nagendragen en en en en en en en en en en en en e                                                                                                    |
| A colyment of closes<br>and a stransition<br>Teal                                                                                                    |        |   | Ser legs See SERRE<br>Service SERRE<br>See Service Service S |
| Taynet Normalan<br>Tinaccu Anur<br>Kawal yarrinna                                                                                                    | -      |   | Taken yoo kata kata kata kata kata kata kata ka                                                                                                    |

10. You will receive an email confirming your subscription renewal and containing your transaction receipt.

\*GeoWarehouse MPS Commercial Subscription is available to AIC Designated Members Only\*

If you have any questions, please contact us at geowarehouse.support@teranet.ca.